Pham 6210

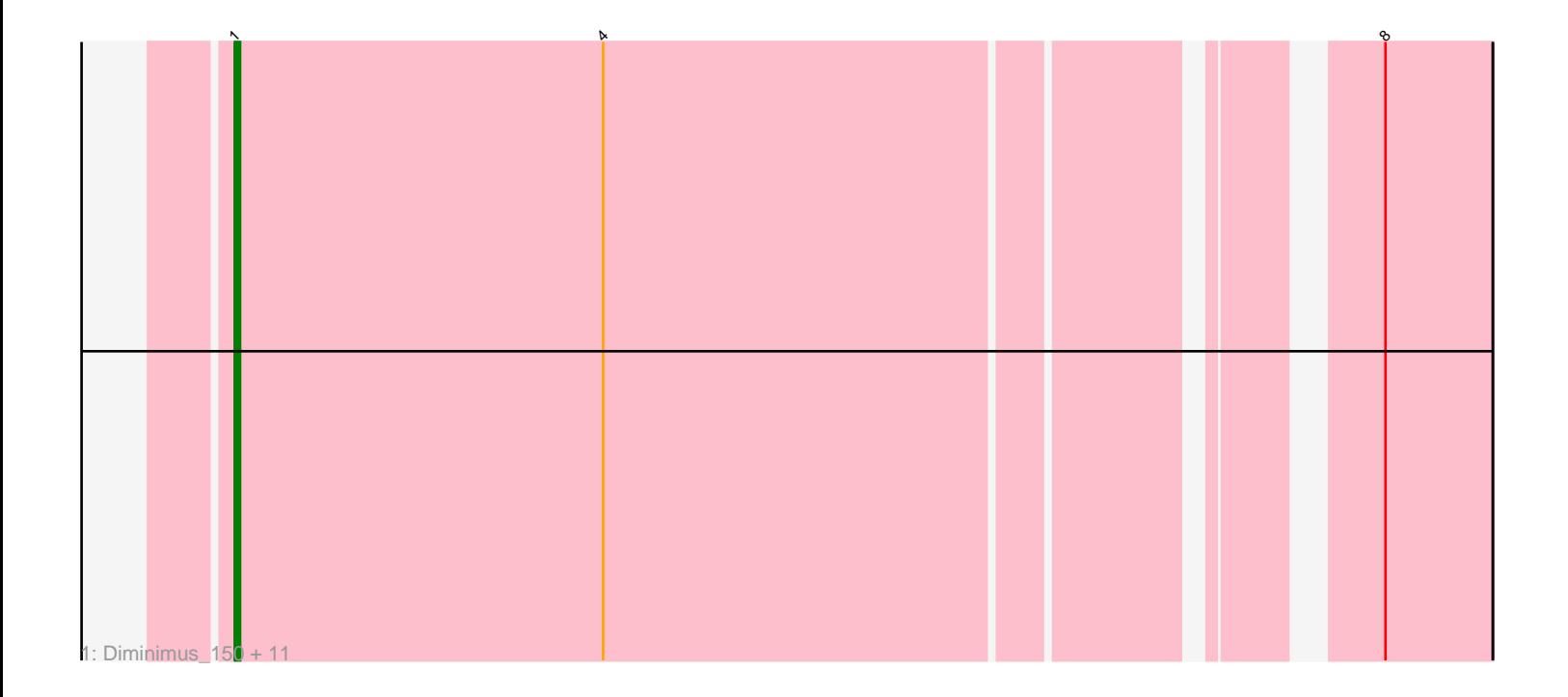

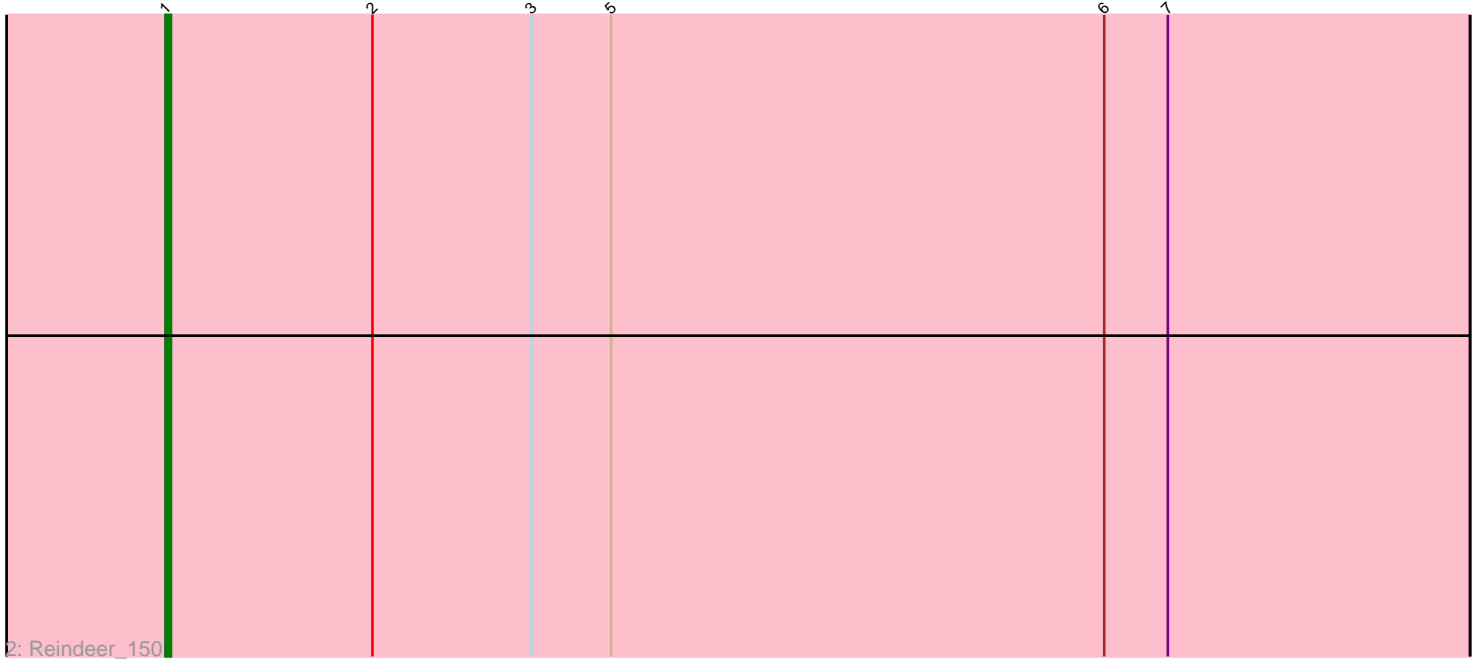

Note: Tracks are now grouped by subcluster and scaled. Switching in subcluster is indicated by changes in track color. Track scale is now set by default to display the region 30 bp upstream of start 1 to 30 bp downstream of the last possible start. If this default region is judged to be packed too tightly with annotated starts, the track will be further scaled to only show that region of the ORF with annotated starts. This action will be indicated by adding "Zoomed" to the title. For starts, yellow indicates the location of called starts comprised solely of Glimmer/GeneMark auto-annotations, green indicates the location of called starts with at least 1 manual gene annotation.

# Pham 6210 Report

This analysis was run 04/28/24 on database version 559.

Pham number 6210 has 13 members, 0 are drafts.

Phages represented in each track:

• Track 1 : Diminimus\_150, TyDawg\_146, LilhomieP\_149, Glaske16\_152, Auspice\_153, Dulcita\_150, Bricole\_155, Bongo\_147, SlimJimmy\_150, IPhane7\_150, PegLeg\_153, Skinny\_156 • Track 2 : Reindeer 150

## **Summary of Final Annotations (See graph section above for start numbers):**

The start number called the most often in the published annotations is 1, it was called in 13 of the 13 non-draft genes in the pham.

Genes that call this "Most Annotated" start: • Auspice\_153, Bongo\_147, Bricole\_155, Diminimus\_150, Dulcita\_150, Glaske16\_152, IPhane7\_150, LilhomieP\_149, PegLeg\_153, Reindeer\_150, Skinny\_156, SlimJimmy\_150, TyDawg\_146,

Genes that have the "Most Annotated" start but do not call it: •

Genes that do not have the "Most Annotated" start:

•

### **Summary by start number:**

Start 1:

• Found in 13 of 13 ( 100.0% ) of genes in pham

• Manual Annotations of this start: 13 of 13

• Called 100.0% of time when present

• Phage (with cluster) where this start called: Auspice\_153 (M1), Bongo\_147 (M1), Bricole\_155 (M1), Diminimus\_150 (M1), Dulcita\_150 (M1), Glaske16\_152 (M1), IPhane7\_150 (M1), LilhomieP\_149 (M1), PegLeg\_153 (M1), Reindeer\_150 (M1), Skinny\_156 (M1), SlimJimmy\_150 (M1), TyDawg\_146 (M1),

### **Summary by clusters:**

There is one cluster represented in this pham: M1

Info for manual annotations of cluster M1: •Start number 1 was manually annotated 13 times for cluster M1.

#### **Gene Information:**

Gene: Auspice\_153 Start: 77066, Stop: 76839, Start Num: 1 Candidate Starts for Auspice\_153: (Start: 1 @77066 has 13 MA's), (4, 76994), (8, 76859),

Gene: Bongo\_147 Start: 75924, Stop: 75697, Start Num: 1 Candidate Starts for Bongo\_147: (Start: 1 @75924 has 13 MA's), (4, 75852), (8, 75717),

Gene: Bricole\_155 Start: 76827, Stop: 76600, Start Num: 1 Candidate Starts for Bricole\_155: (Start: 1 @76827 has 13 MA's), (4, 76755), (8, 76620),

Gene: Diminimus\_150 Start: 75737, Stop: 75510, Start Num: 1 Candidate Starts for Diminimus\_150: (Start: 1 @75737 has 13 MA's), (4, 75665), (8, 75530),

Gene: Dulcita\_150 Start: 75738, Stop: 75511, Start Num: 1 Candidate Starts for Dulcita\_150: (Start: 1 @75738 has 13 MA's), (4, 75666), (8, 75531),

Gene: Glaske16\_152 Start: 76856, Stop: 76629, Start Num: 1 Candidate Starts for Glaske16\_152: (Start: 1 @76856 has 13 MA's), (4, 76784), (8, 76649),

Gene: IPhane7\_150 Start: 76682, Stop: 76455, Start Num: 1 Candidate Starts for IPhane7\_150: (Start: 1 @76682 has 13 MA's), (4, 76610), (8, 76475),

Gene: LilhomieP\_149 Start: 76767, Stop: 76540, Start Num: 1 Candidate Starts for LilhomieP\_149: (Start: 1 @76767 has 13 MA's), (4, 76695), (8, 76560),

Gene: PegLeg\_153 Start: 76651, Stop: 76424, Start Num: 1 Candidate Starts for PegLeg\_153: (Start: 1 @76651 has 13 MA's), (4, 76579), (8, 76444),

Gene: Reindeer\_150 Start: 77647, Stop: 77402, Start Num: 1 Candidate Starts for Reindeer\_150: (Start: 1 @77647 has 13 MA's), (2, 77608), (3, 77578), (5, 77563), (6, 77470), (7, 77458),

Gene: Skinny\_156 Start: 77768, Stop: 77541, Start Num: 1 Candidate Starts for Skinny\_156: (Start: 1 @77768 has 13 MA's), (4, 77696), (8, 77561),

Gene: SlimJimmy\_150 Start: 77240, Stop: 77013, Start Num: 1 Candidate Starts for SlimJimmy\_150: (Start: 1 @77240 has 13 MA's), (4, 77168), (8, 77033),

Gene: TyDawg\_146 Start: 76685, Stop: 76458, Start Num: 1 Candidate Starts for TyDawg\_146: (Start: 1 @76685 has 13 MA's), (4, 76613), (8, 76478),